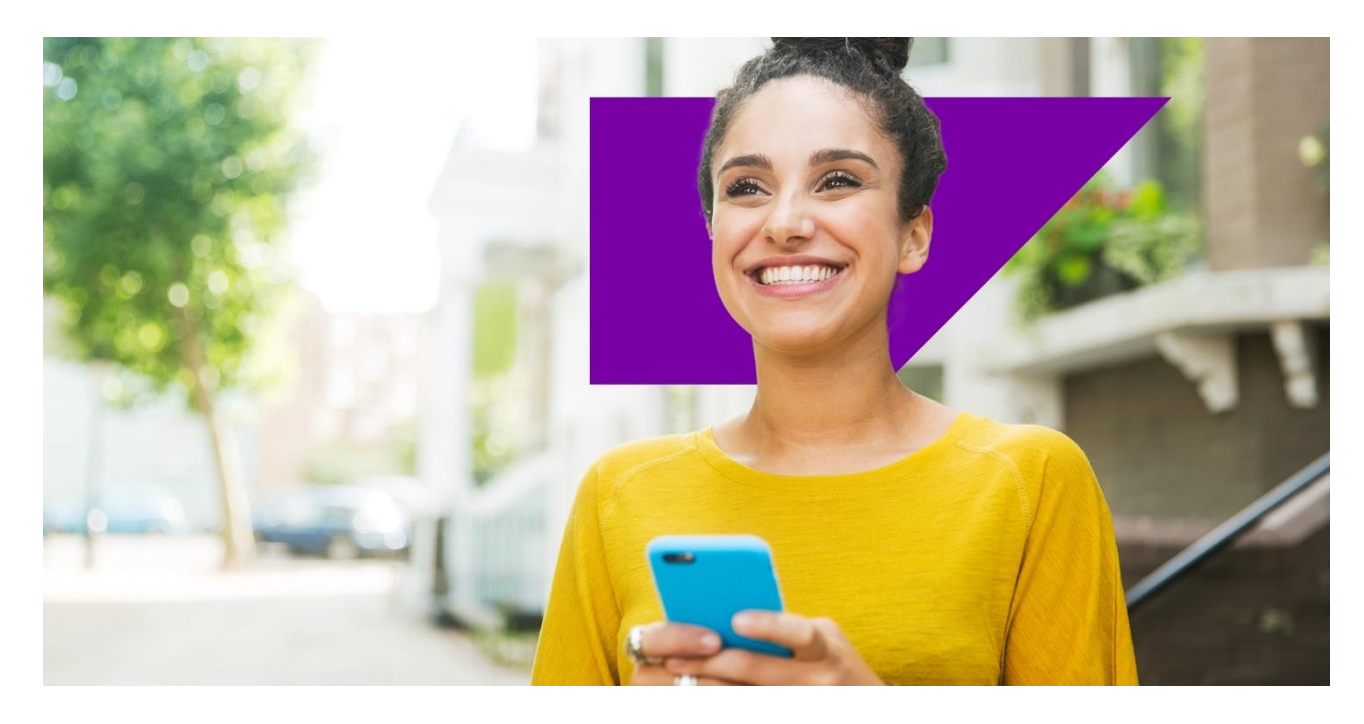

PUBLIC

As of Feb 19, 2024, the SAP Datasphere content documentation has moved to the SAP Help Portal – please update your bookmark.

Please click [here](https://help.sap.com/docs/SAP_DATASPHERE/6eb1eff34e4c4b1f90adfbfba1334240/a87964c26bfc1014a79e69594ccc91ad.html) to navigate to the SAP Datasphere content documentation on the SAP Help Portal.

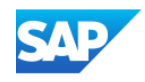